$\frac{1}{100}$ 

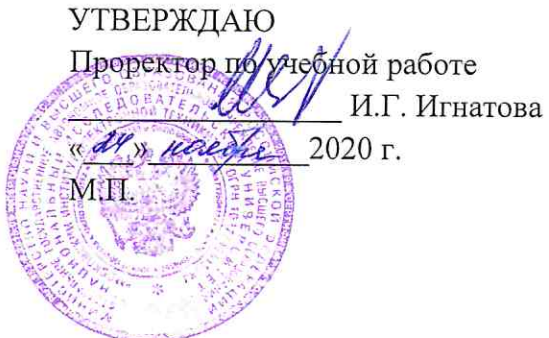

### РАБОЧАЯ ПРОГРАММА УЧЕБНОЙ ДИСЦИПЛИНЫ

## «Практикум по обработке и представлению результатов научных исследований»

### Направление подготовки - 09.04.03 "Прикладная информатика"

Направленность (профиль) - "Системы корпоративного управления для инновационных отраслей"

Москва 2020

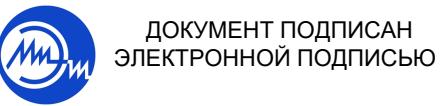

Сертификат: 021B3F91004AAD61874DBC90987DB30618 Владелец: Беспалов Владимир Александрович Действителен: с 17.06.2021 до 17.06.2022

ДОКУМЕНТ ПОДПИСАН

Министерство науки и высшего образования Российской Федерации Федеральное государственное автономное образовательное учреждение высшего образования «Национальный исследовательский университет «Московский институт электронной техники»

> УТВЕРЖДАЮ Проректор по учебной работе \_\_\_\_\_\_\_\_\_\_\_\_\_\_\_\_\_ И.Г. Игнатова  $\frac{\alpha}{2020 \text{ r.}}$ М.П.

## **РАБОЧАЯ ПРОГРАММА УЧЕБНОЙ ДИСЦИПЛИНЫ**

«Практикум по обработке и представлению результатов научных исследований»

Направление подготовки — 09.04.03 "Прикладная информатика"

Направленность (профиль) — "Системы корпоративного управления для инновационных отраслей"

Москва 2020

#### **1. ПЕРЕЧЕНЬ ПЛАНИРУЕМЫХ РЕЗУЛЬТАТОВ ОБУЧЕНИЯ**

Дисциплина участвует в формировании следующих компетенций образовательных программ:

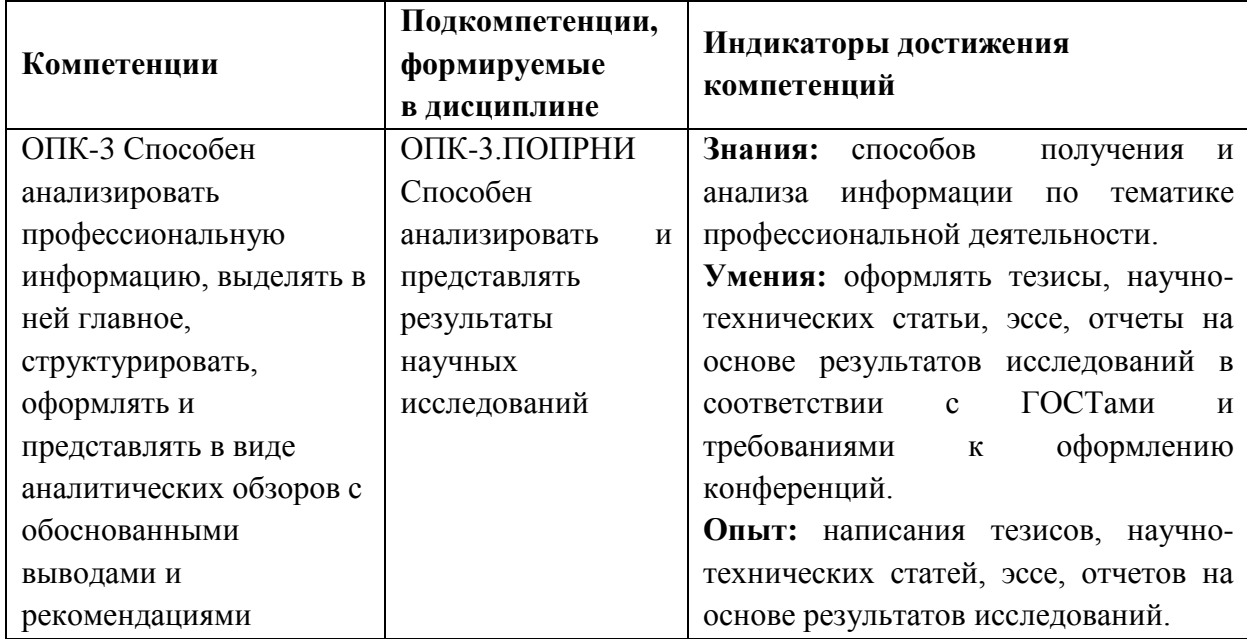

**Компетенция ПК-7 «Способен выполнять работы по сбору, обработке и анализу информации и результатов исследований» сформулирована на основе профессионального стандарта 40.011. «**Специалист по научно-исследовательским и опытно-конструкторским разработкам**».**

**Обобщенная трудовая функция D** Осуществление научного руководства в соответствующей области знаний.

**Трудовая функция D/04.7** Определение сферы применения результатов научноисследовательских и опытно-конструкторских работ

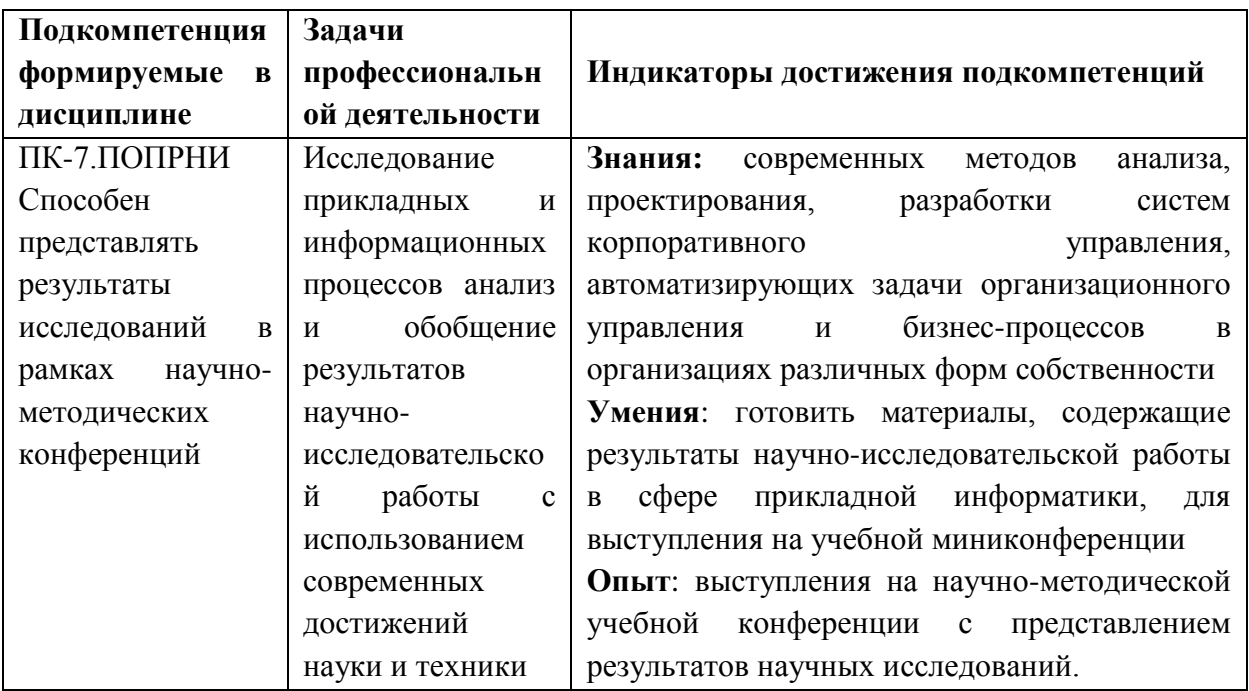

### **2. МЕСТО ДИСЦИПЛИНЫ В СТРУКТУРЕ ОБРАЗОВАТЕЛЬНОЙ ПРОГРАММЫ**

Дисциплина входит в обязательную часть Блока 1 «Дисциплины (модули)» образовательной программы, изучается на 1 курсе 2 семестра магистратуры (очная форма обучения).

Входные требования к дисциплине:

знает современные интерактивные программные комплексы для выполнения и редактирования текстов, изображений; современные принципы поиска, хранения, обработки, анализа и представления в требуемом формате информации;

умеет решать задачи обработки данных с помощью современных средств автоматизации;

использует информационно-коммуникационные технологии при поиске необходимой информации; информационно-коммуникационные технологии для подготовки документации.

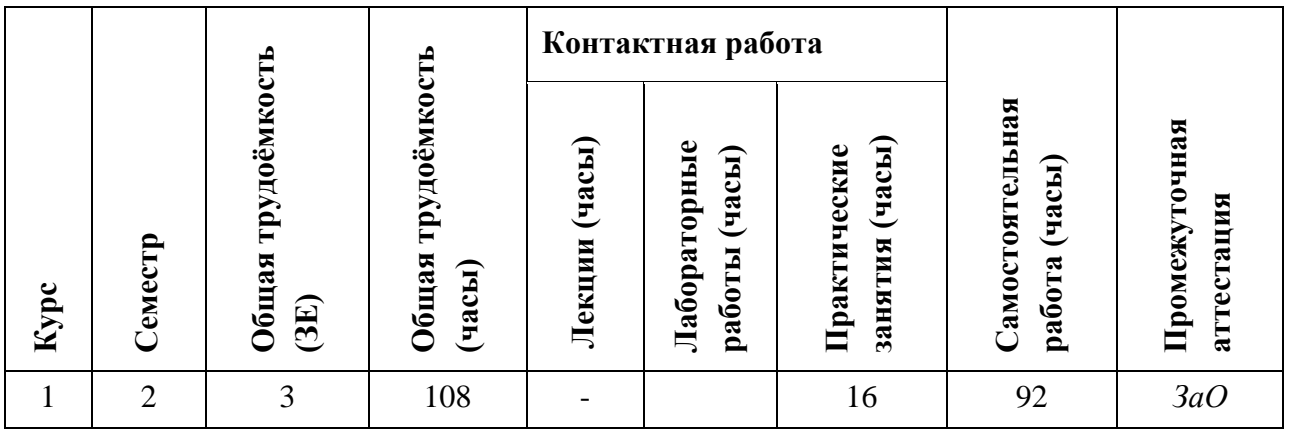

## **3. ОБЪЕМ ДИСЦИПЛИНЫ И ВИДЫ УЧЕБНОЙ РАБОТЫ**

# **4. СОДЕРЖАНИЕ ДИСЦИПЛИНЫ**

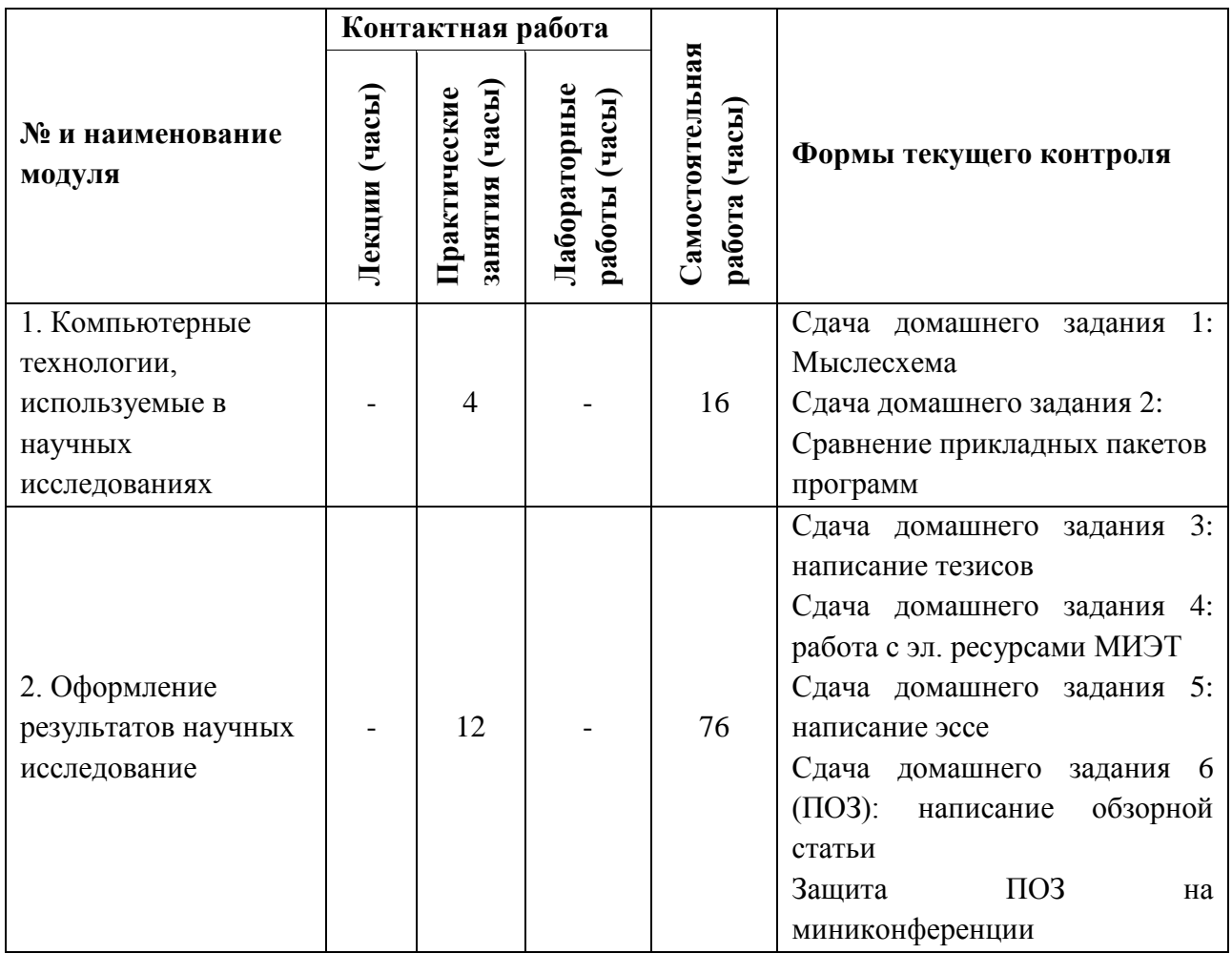

### **4.1. Лекционные занятия**

Не предусмотрены

# **4.2. Практические занятия**

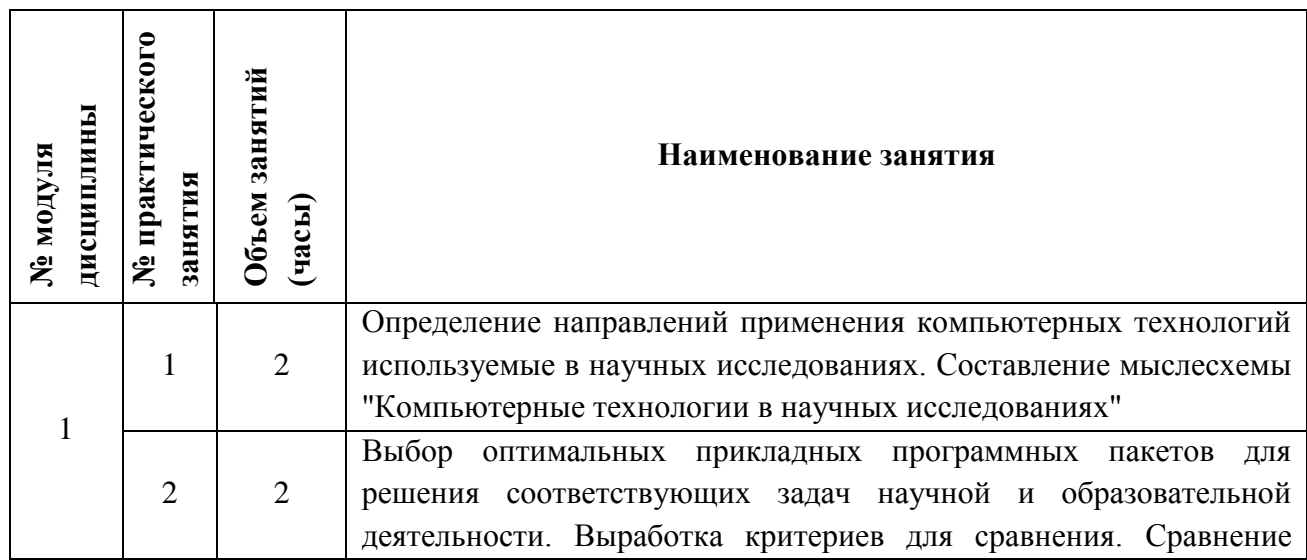

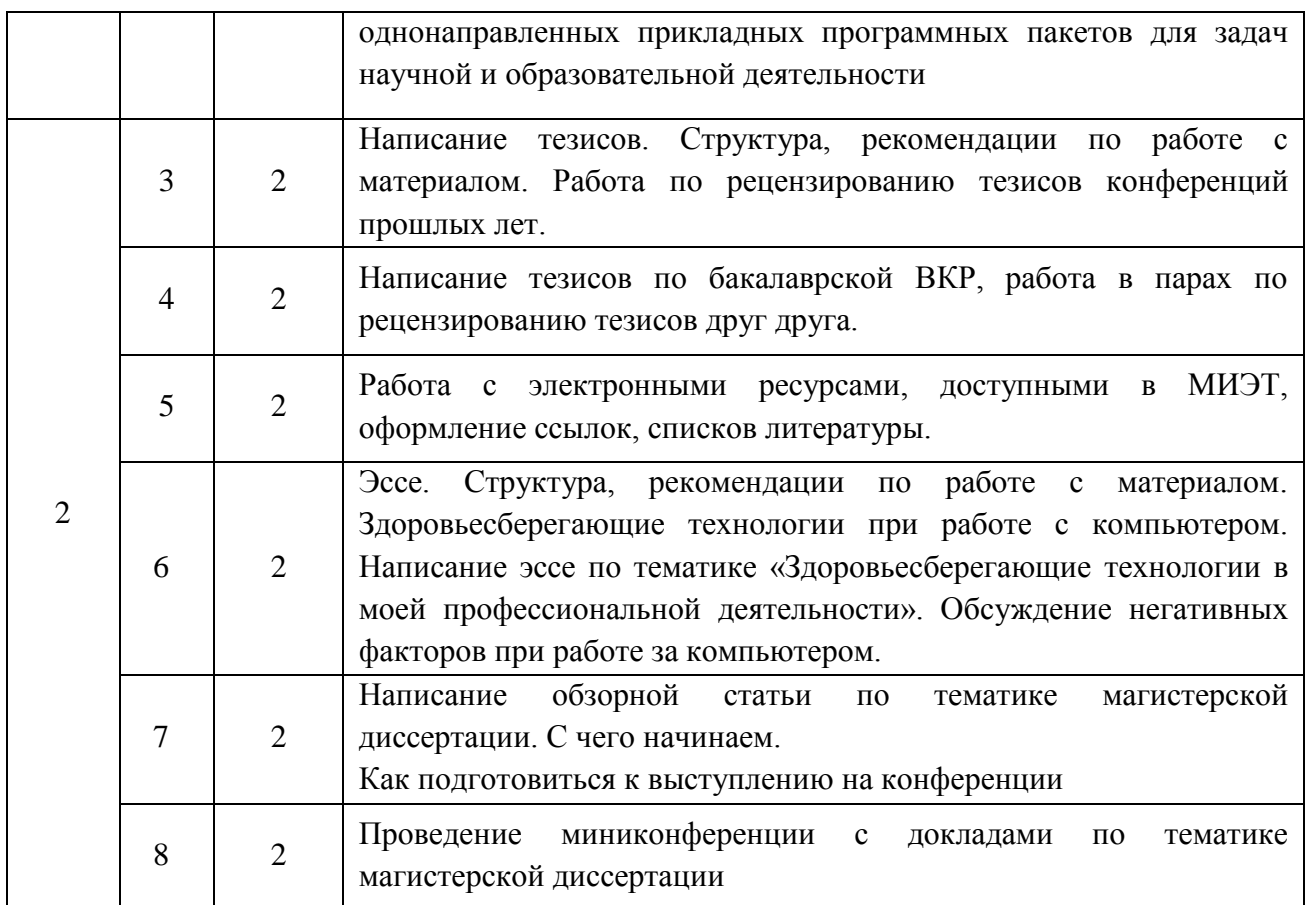

# **4.3. Лабораторные работы**

Не предусмотрено

## **4.4. Самостоятельная работа студентов**

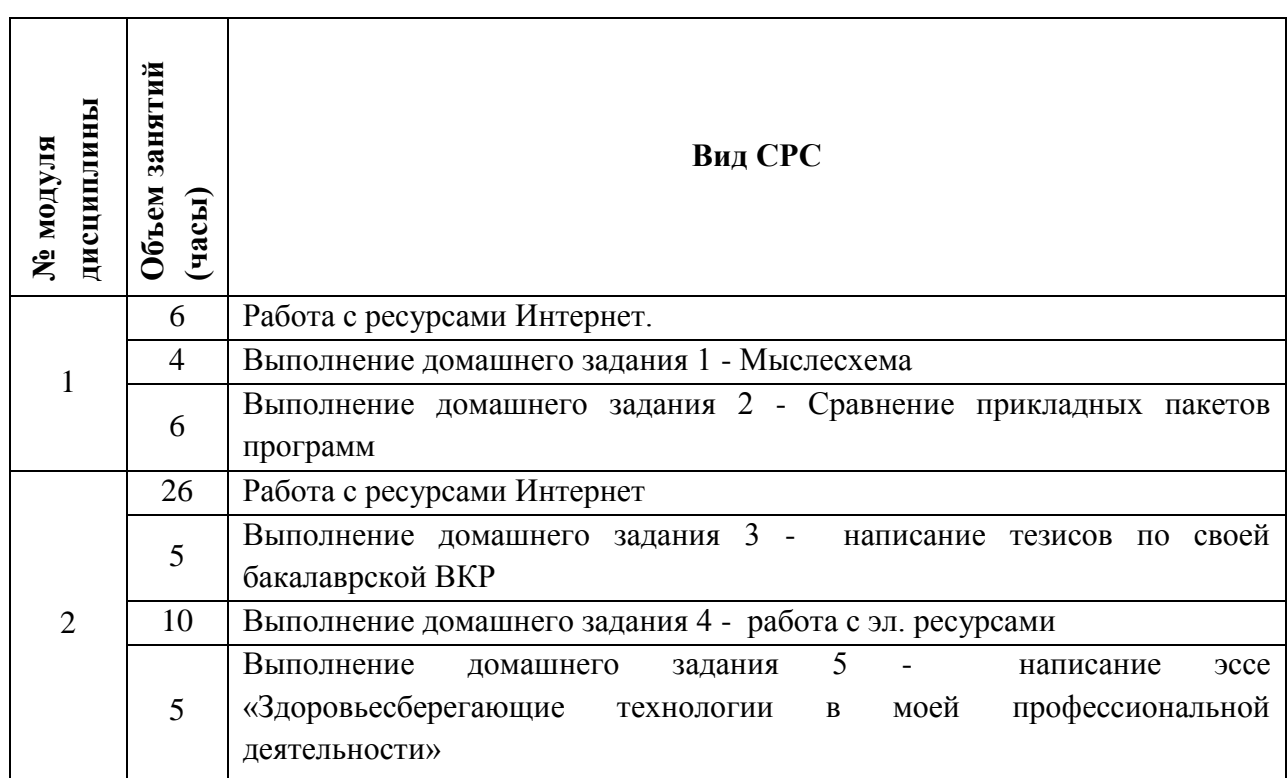

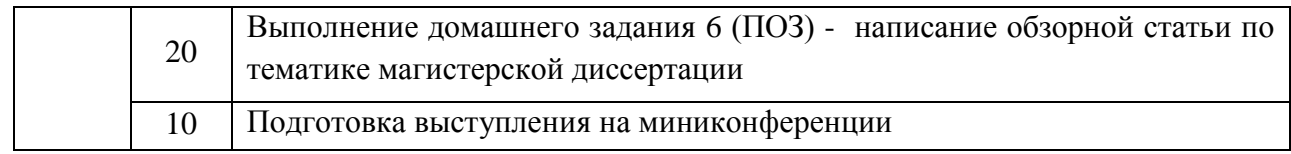

# **4.5. Примерная тематика курсовых работ (проектов)**

Не предусмотрены

### **5. ПЕРЕЧЕНЬ УЧЕБНО-МЕТОДИЧЕСКОГО ОБЕСПЕЧЕНИЯ ДЛЯ САМОСТОЯТЕЛЬНОЙ РАБОТЫ**

Учебно-методическое обеспечение для самостоятельной работы студентов в составе УМК дисциплины ОРИОКС<http://orioks.miet.ru/>

**Модуль 1 «**Компьютерные технологии, используемые в научных исследованиях**»**

✔ Методические указания по выполнению индивидуальных домашних заданий - «Задания 1 модуля»

**Модуль 2 «**Оформление результатов научных исследование**»**

✔ Методические указания по выполнению индивидуальных домашних заданий - «Задания 2 модуля»;

 $\checkmark$  Примеры выполнения домашних заданий – идеальные тезисы, пример эссе;

✔ Презентации по темам: написание статей и тезисов, правила оформления списка литературы и библиографических ссылок, написание эссе, материалы к написанию эссе по тематике «Здоровьесбережение в моей профессиональной деятельности».

### **6. ПЕРЕЧЕНЬ УЧЕБНОЙ ЛИТЕРАТУРЫ**

### **Литература**

- 1. Алексеев В.П. Основы научных исследований и патентоведение [Электронный ресурс] : Учеб. пособие / В.П. Алексеев, Д.В. Озеркин. - Томск : ТУСУР, 2012. - 171 с. - Доступ к электронной версии книги открыт на сайте <https://e.lanbook.com/> (дата обращения 24.08.2020)
- 2. Бехтерев С. Майнд-менеджмент: Решение бизнес-задач с помощью интеллекткарт [Электронный ресурс] / С. Бехтерев; Под ред. Г. Архангельского. - 6-е изд., испр. - М. : Альпина Паблишер, 2016. - 308 с. - URL: https://e.lanbook.com/book/95508 (дата обращения: 01.09.2019)
- 3. Мейлихов Е.З. Зачем и как писать научные статьи [Текст] : Научно-практическое руководство / Е.З. Мейлихов. - 2-е изд. - Долгопрудный : Интеллект, 2014. - 156 с
- 4. Федотова Е.Л. Прикладные информационные технологии [Текст] : Учеб. пособие / Е.Л. Федотова, Е.М. Портнов. - М. : Форум : Инфра, 2013. - 336 с.

#### **Периодические издания**

1. Научная визуализация : Электронный журнал / Национальный Исследовательский Ядерный Университет "МИФИ". - М. : МИФИ, 2009 - . - URL: http://svjournal.org/about.php?lang=ru (дата обращения: 12.11.2020)

### **7. ПЕРЕЧЕНЬ БАЗ ДАННЫХ, ИНФОРМАЦИОННО-СПРАВОЧНЫХ СИСТЕМ**

- 1. BOOK.RU : Электронно-библиотечная система : сайт. Москва, 2010 . URL: https://www.book.ru/ (дата обращения: 30.09.2019). - Режим доступа: для авториз. пользователей МИЭТ.
- 2. Znanium.com : Электронно-библиотечная система : сайт. Москва, 2011 . URL: https://new.znanium.com/ (дата обращения: 30.09.2019). - Режим доступа: для авториз. пользователей МИЭТ.
- 3. ЭБС Юрайт : biblio-online.ru: образовательная платформа. Москва, 2013 . URL: https://www.biblio-online.ru/ (дата обращения: 30.09.2019). - Режим доступа: для авториз. пользователей МИЭТ.
- 4. eLIBRARY.RU : Научная электронная библиотека : сайт. Москва, 2000 . URL: https://elibrary.ru/defaultx.asp (дата обращения: 30.09.2019). - Режим доступа: для зарегистрир. пользователей.
- 5. Электронно-библиотечная система Лань : сайт. Санкт-Петербург, 2011 . URL: https://e.lanbook.com/ (дата обращения: 30.09.2019). - Режим доступа: для авториз. пользователей МИЭТ.
- 6. РУКОНТ : Национальный цифровой ресурс : Электронно-библиотечная система : сайт. Москва : Сколково, 2010 - . - URL: https://lib.rucont.ru/search (дата обращения: 30.09.2019). - Режим доступа: для авториз. пользователей МИЭТ.
- 7. SCOPUS : Библиографическая и реферативная база данных научной периодики : сайт. www.scopus.com/ (дата обращения: 30.09.2019). - Режим доступа: для авториз. пользователей МИЭТ.
- 8. Studme.org : Учебные материалы для студентов, освоение графических пакетов : сайт URL: https://studme.org/156222/informatika/osnovnye\_graficheskie\_pakety (дата обращения: 30.09.2019)
- 9. Cadmaster : электронный консультант для всех, кто любит инновации: инженеров и конструкторов, архитекторов и дизайнеров, геодезистов и картографов, специалистов по ГИС и многих других : сайт. - Москва, 2000 - . - URL: www.cadmaster.rU/ (дата обращения: 30.09.2019)
- 10. Написание отчётов и статей (рекомендации) // MachineLearning: Профессиональный информационно-аналитический ресурс, посвященный машинному обучению, распознаванию образов и интеллектуальному анализу данных. – [Б.г.], 2010 - . - URL: http://www.machinelearning.ru/wiki/index.php?title=%D0%9D%D0%B0%D0%BF%D0%B8% D1%81%D0%B0%D0%BD%D0%B8%D0%B5\_%D0%BE%D1%82%D1%87%D1%91%D1% 82%D0%BE%D0%B2\_%D0%B8\_%D1%81%D1%82%D0%B0%D1%82%D0%B5%D0%B9\_ %28%D1%80%D0%B5%D0%BA%D0%BE%D0%BC%D0%B5%D0%BD%D0%B4%D0%B0 %D1%86%D0%B8%D0%B8%29 (дата обращения: 03.12.2020)

11. ФИПС : Информационно-поисковой системы Интернет портала ФИПС: сайт. - Москва, 2009 - . - URL: [https://www1.fips.ru/elektronnye-servisy/informatsionno-poiskovaya](https://www1.fips.ru/elektronnye-servisy/informatsionno-poiskovaya-sistema/index.php)[sistema/index.php](https://www1.fips.ru/elektronnye-servisy/informatsionno-poiskovaya-sistema/index.php)

#### **8. ОБРАЗОВАТЕЛЬНЫЕ ТЕХНОЛОГИИ**

В ходе реализации обучения используются смешанное обучение, основанное на интеграции технологий традиционного и электронного обучения, часть учебных занятий проходит с использованием взаимодействия студентов и преподавателя в электронной образовательной среде.

В процессе обучения при проведении занятий и для самостоятельной работы используются **внутренние электронные ресурсы (**[http://orioks.miet.ru\)](http://orioks.miet.ru/) и созданный преподавателем ресурс на Гугл диске. На Гугл диске созданы папки для каждого задания СРС, для выполнения которых студенты используют возможности совместного доступа по созданию, редактированию и оцениванию работ друг друга.

В ОРИОКС и в папке «Материалы от преподавателя» на Гугл диске для методического сопровождения и выполнения всех заданий СРС размещены презентации, видеоматериалы, примеры выполняемых заданий.

В дисциплине применяются дистанционные образовательные технологии с использованием для онлайн занятий возможности Скайп и для командной работы в режиме онлайн - Гугл диск. Дисциплина может целиком быть реализована в дистанционном формате.

Для взаимодействия студентов с преподавателем используются сервисы обратной связи: электронная почта преподавателя, Скайп, Гугл диск.

Освоение образовательной программы обеспечивается ресурсами электронной информационно-образовательной среды ОРИОКС [http://orioks.miet.ru.](http://orioks.miet.ru/)

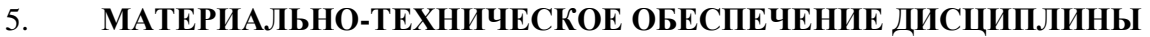

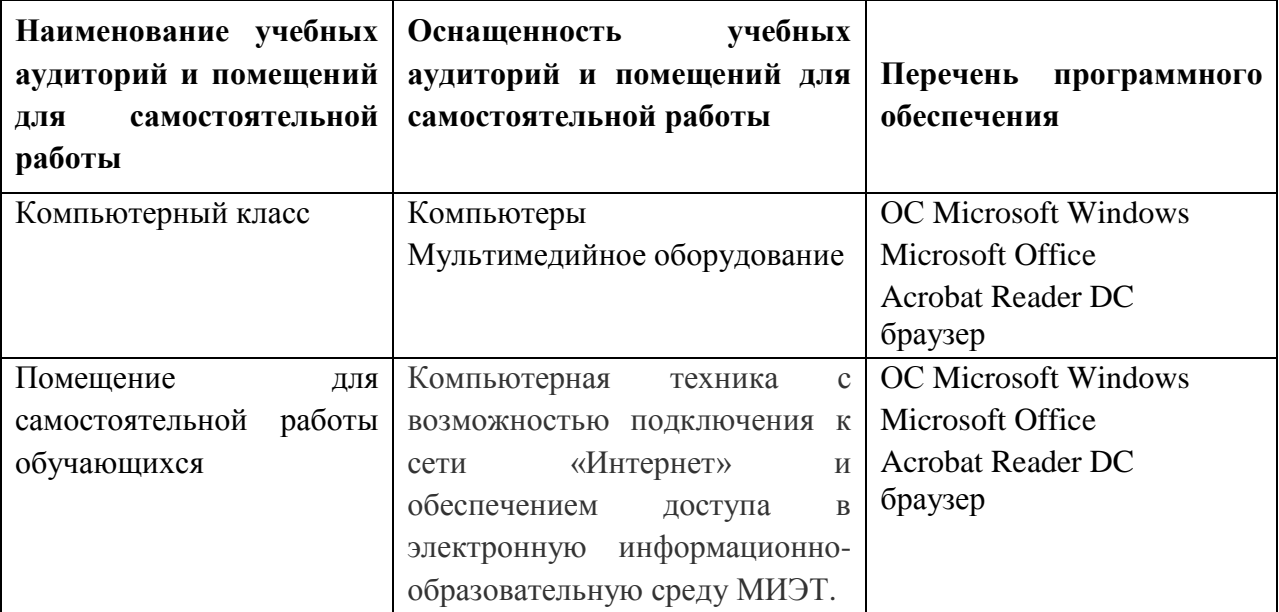

#### **10. ФОНДЫ ОЦЕНОЧНЫХ СРЕДСТВ ДЛЯ ПРОВЕРКИ СФОРМИРОВАННОСТИ КОМПЕТЕНЦИЙ/ПОДКОМПЕТЕНЦИЙ**

1. ФОС по подкомпетенции **ОПК-3.ПОПРНИ** «Способен анализировать и представлять результаты научных исследований»

2. ФОС по подкомпетенции **ПК-7.ПОПРНИ** «Способен представлять результаты исследований в рамках научно-методических конференций»

Фонды оценочных средств представлены отдельными документами и размещены в составе УМК дисциплины электронной информационной образовательной среды ОРИОКС// URL:<http://orioks.miet.ru/>**.**

### **11. МЕТОДИЧЕСКИЕ УКАЗАНИЯ ДЛЯ ОБУЧАЮЩИХСЯ ПО ОСВОЕНИЮ ДИСЦИПЛИНЫ**

#### **11.1. Особенности организации процесса обучения**

Для формирования подкомпетенций и приобретения необходимых знаний, умений и опыта деятельности в рамках данного курса читаются лекции и проводятся практические занятия. В процессе обучения студенты учатся работать с доступными электронными источниками, использовать информационно-справочные системы и базы данных, оформлять результаты своих научно-практических разработок в виде тезисов, эссе, статей, патентов, учатся выступать с докладами на конференциях.

Обучение построено на принципе, что в начале занятия преподаватель дает небольшую вводную теоретическую информацию, объясняет суть работы, которая будет выполняться студентами на занятии. Затем студенты выполняют учебное задание (обычно основанное на результатах бакалаврской работы), проходит коллективное обсуждение выполненных заданий или работа в парах по рецензированию работ друг друга. Во время самостоятельной работы студенты выполняют подобные задания, которые могут использовать в подготовке своей магистерской диссертации.

В папке для совместной работы на Гугл Диске созданы папки под каждое задание, выполняемое студентами. Финальные варианты выполненных работ студентам необходимо до получения зачета выложить в портфолио по дисциплине в ОРИОКС [http://orioks.miet.ru/.](http://orioks.miet.ru/)

Задания, которые будут сданы позднее указанного в ОРИОКС срока, оцениваются с понижающим коэффициентом от максимального балла:

Позже на 4 недели – 0,9

Позже на 6 недель – 0,8

Позже на 8 недель – 0,7

Позже на 10 недель – 0,6

Позже на 12 недель – 0,5

За время обучения студенты выполняют 6 работ СРС, полное описание которых, приведено в методических указаниях для студентов. Описание заданий СРС включает в себя: описание самого задания, требования к оформлению, рекомендуемые источники и систему оценивания.

По результату выполнения практико-ориентированного задания СРС (домашнее задание 6 - написание обзорной статьи по тематике магистерской диссертации) проходит публичное представление результатов  $\bf{B}$ учебной виде миниконференции. Дополнительные баллы по этому мероприятию студенты могут получить, приняв участие в конференциях, проводимых МИЭТ и другими вузами.

#### 11.2. Система контроля и оценивания

Для оценки успеваемости студентов по дисциплине используется накопительная балльная система.

Баллами оцениваются: выполнение каждого контрольного мероприятия в семестре (в сумме 100 баллов). В дисциплине предусмотрено бонусное мероприятие миниконференция. По «Положение о НБС» бонусные баллы начисляются при условии, что студент все контрольные мероприятия по дисциплине выполнил с положительными баллами.

По сумме баллов выставляется итоговая оценка по предмету. Структура и график контрольных мероприятий доступен в ОРИОКС// URL: http://orioks.miet.ru/.

#### РАЗРАБОТЧИК:

Зам. директора Института НМСТ

 $\bigwedge \psi$ /Г.В. Косолапова/

Рабочая программа дисциплины «Практикум по обработке и представлению результатов научных исследований» по направлению подготовки 09.04.03 "Прикладная информатика", направленности (профилю) "Системы корпоративного управления для инновационных отраслей" разработана в Институте НМСТ и утверждена на заседании УС Института НМСТ 19.11.2020 года, протокол № 4.

Директор Института НМСТ\_

/С.П. Тимошенков/

### ЛИСТ СОГЛАСОВАНИЯ

Рабочая программа согласована с Институтом СПИНТех

Директор Института СПИНТех

rual /Л.Г. Гагарина/

Рабочая программа согласована с Центром подготовки к аккредитации и независимой оценки качества

Начальник АНОК

 $\mu$  И.М.Никулина

Рабочая программа согласована с библиотекой МИЭТ

Директор библиотеки Игу / Т.П.Филиппова